# **MENSURAÇÃO COM INDICADORES FORMATIVOS NAS PESQUISAS EM ADMINISTRAÇÃO DE EMPRESAS: COMO LIDAR COM A MULTICOLINEARIDADE ENTRE ELES?**

### *BUSINESS ADMINISTRATION RESEARCH FORMATIVE INDICATOR MEASUREMENT: HOW TO DEAL WITH THEIR MULTICOLLINEARITY*

**DIÓGENES DE SOUZA BIDO** *[\(diogenesbido@yahoo.com.br\)](mailto:diogenesbido@yahoo.com.br)* UNIVERSIDADE PRESBITERIANA MACKENZIE

**DIRCEU DA SILVA** UNIVERSIDADE NOVE DE JULHO

**CESAR ALEXANDRE DE SOUZA** UNIVERSIDADE DE SÃO PAULO

**ARILDA SCHMIDT GODOY**  UNIVERSIDADE PRESBITERIANA MACKENZIE

# **RESUMO**

O uso de indicadores formativos em modelos de equações estruturais é um dos motivos para se usar o Partial Least Squares Path Modeling (PLS-PM) em vez do LISREL. Além disso, tem aumentado o uso de PLS-PM nas pesquisas em Administração de Empresas. O objetivo desta pesquisa é a avaliação dos efeitos da multicolinearidade de indicadores formativos sobre os valores estimados para os pesos fatoriais e para o coeficiente estrutural. Para simular diferentes valores de multicolinearidade varia-se a quantidade de indicadores por variável latente, bem como a correlação entre eles, sendo gerados 540 modelos com diferentes valores para os coeficientes estruturais. Como conclusão, verifica-se que o aumento da variabilidade dos pesos fatoriais é incrementado para valores menores do coeficiente estrutural. Apesar da impossibilidade de se avaliar a importância relativa de cada indicador para a mensuração do construto, sob a influência da multicolinearidade, observa-se que os coeficientes estruturais não são alterados. Também se observa a inconsistência do PLS-PM quando se usa menos de cinco indicadores por variável latente (consistency at large) e quando a confiabilidade é inferior a 0,9. Ao final são feitas recomendações para a minimização dos efeitos da multicolinearidade e sugerem-se direções para novas pesquisas.

**Palavras-chave:** modelagem em equações estruturais; MEE; LISREL; PLS-PM; indicadores formativos.

# *ABSTRACT*

*The use of formative indicators in structural equation models is one of the reasons for using the Partial Least Squares Path Modeling (PLS-PM) instead of LISREL. Furthermore, the use of PLS-PM in Business Administration researches has increased. The objective of this study is to evaluate the effects of the formative indicators' multicollinearity on the estimated values for the factor weights and the structural coefficient. To simulate different levels of multicollinearity, the number of indicators per latent variable and the correlation between them are varied, so generating 540 models with different values for the structural coefficients. As conclusion, it is found that the growth of factor weight variability is*  increased for lower values of structural coefficient. Despite the *impossibility of evaluating the relative importance of each indicator to measure the construct under the influence of multicollinearity, it is observed that the structural coefficients are not altered. There is also observed inconsistency of PLS-PM when using less than five indicators per latent variable (consistency at large) and when the reliability is less than 0.9. In the end, some recommendations are made so as to minimize the effects of multicollinearity and some directions are given towards further researches.*

*Keywords: structural equation modeling; SEM; LISREL; PLS-PM; formative indicators.*

# **INTRODUÇÃO**

Como a modelagem em equações estruturais (MEE) permite a avaliação de relações entre construtos não mensuráveis diretamente (VL – variáveis latentes) é natural que ela seja muito adequada a pesquisas empíricas em todas as áreas da Administração.

É possível classificar os métodos de estimação da MEE em dois tipos: o primeiro é conhecido como modelagem de equações estruturais baseado em covariâncias (MEEBC) ou simplesmente, modelos LISREL; o segundo é conhecido como Mínimos Quadrados Parciais (*Partial Least Squares)* (MEEPLS) que realiza a avaliação do MEE por partes. Mais recentemente, este último método tem sido denominado PLS-PM (*Partial Least Squares – Path Modeling*) para não confundi-lo com outro método, o PLS-R (*PLS-Regression*), usado em Quimiometria (TENENHAUS, 1998).

<sup>246</sup> Administração: Ensino e Pesquisa • Rio de Janeiro • v. 11 • n. 2 • p. 245-269 • Abr/Maio/Jun 2010

Historicamente, os modelos LISREL têm sido mais utilizados do que os modelos PLS-PM, mas atualmente tem se percebido um interesse crescente por modelos PLS-PM.

Na figura 1 são apresentados dois levantamentos. O primeiro foi realizado por Henseler, Ringle e Sinkovics (2009) considerando apenas artigos acadêmicos publicados em periódicos de Marketing Internacional disponíveis nas bases de dados ABI/Inform, Elsevier ScienceDirect, Emerald Insight, Google Scholar, PsycINFO e Swetswise. Observa-se que entre 1990 e 1999 foram publicados 11 artigos que utilizaram PLS-PM enquanto de 2000 a 2008 foram publicados 22 artigos.

O segundo levantamento foi realizado em artigos publicados nos eventos da ANPAD (Associação Nacional de Pós-graduação e Pesquisa em Administração), e apesar do período ser menor que no primeiro levantamento, observa-se um aumento nas publicações. De 2001 a 2004 foram publicados apenas três artigos que utilizaram PLS-PM, enquanto que no período de 2005 a 2008 foram publicados 21 artigos (vide figura 1).

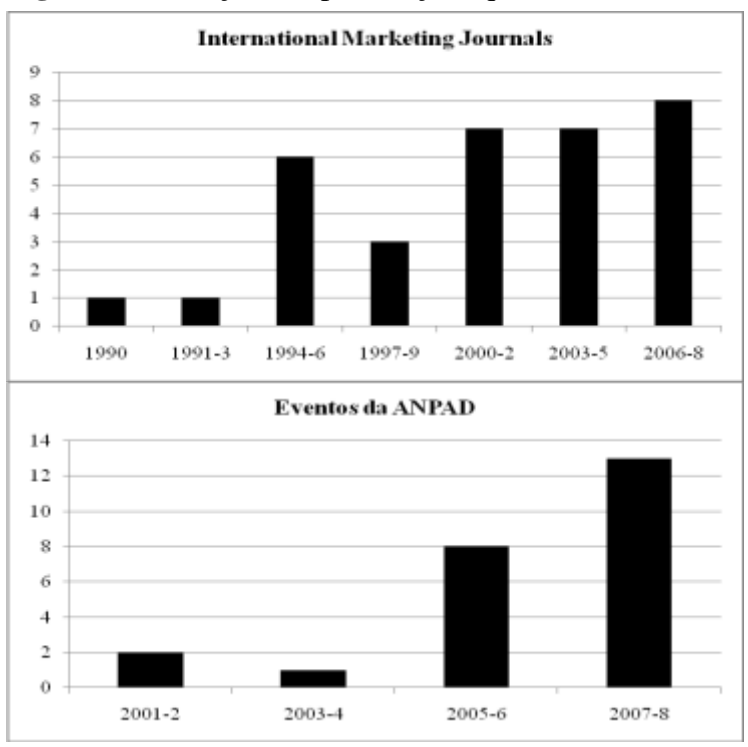

**Figura 1:** Evolução das publicações que usaram PLS-PM

Fonte: Os 33 artigos internacionais foram citados por Henseler, Ringle e Sinkovics (2009) e os artigos de eventos ANPAD (Associação Nacional de Pós-graduação e Pesquisa em Administração) foram pesquisados no próprio site (www.anpad.org.br) no dia 23/07/2009 com as palavraschave "*pls*" e "*partial least*". Dessa forma foram identificados 19 artigos. Em uma terceira busca, utilizaram-se os nomes dos autores desses artigos, sendo identificados mais cinco artigos.

Com o crescente uso do PLS-PM também tem aumentado o interesse dos pesquisadores, por entenderem em quais situações ele é mais indicado, bem como os cuidados a serem tomados antes, durante e após a sua aplicação.

Nesse sentido, um dos motivos para se usar PLS-PM em detrimento de outros métodos é a possibilidade de se modelar variáveis latentes (VL) com indicadores formativos, os quais têm chamado a atenção dos pesquisadores, pois tradicionalmente se usavam, prioritariamente, indicadores reflexivos, como definidos pela psicometria. Esclarecendo mais, os indicadores são formativos quando explicam o constructo e não é esperado que haja correlação entre eles, enquanto os reflexivos são os indicadores que são explicados pelos constructos (indicadores-efeito), tal como nas escalas de atitude (CHIN, 1998).

Na busca pelo entendimento sobre como desenvolver e validar indicadores formativos podem ser tomados como exemplos os trabalhos dos seguintes autores: Fornell (1982), Fornell e Bookstein (1982), Wold (1982b), MacCallum e Browne (1993), Edwards e Bagozzi (2000), Diamantopoulos e Winklhofer (2001), Jarvis, Mackenzie e Podsakoff (2003), Mackenzie, Podsakoff e Jarvis (2005). Além disso, o periódico *Journal of Business Research* publicou um número especial (v.61, n.12, 2008) com oito artigos dedicados a esse tema.

Apesar de já haver uma literatura sobre o uso dos modelos com indicadores formativos, quando se pensa nesse tipo de modelagem no contexto de PLS-PM, ela se limita a poucos artigos que realmente usam a modelagem em questão, como, por exemplo, Gudergan et al (2008) e Coltman (2008).

Além da escassez de referencial metodológico que trate de indicadores formativos no contexto do PLS-PM, o que motivou a execução da presente pesquisa foi a ausência de informações sobre o efeito da multicolinearidade dos indicadores formativos nos modelos PLS-PM.

Diamantoupoulos et al (2008, p.1212) comentam que a multicolinearidade pode ser a causa da presença de indicadores formativos não-significantes. Henseler, Ringle e Sinkovics (2009, p.302) comentam que qualquer valor de VIF (fator de inflação da variância)

<sup>248</sup> Administração: Ensino e Pesquisa • Rio de Janeiro • v. 11 • n. 2 • p. 245-269 • Abr/Maio/Jun 2010

superior a 1 é um indicativo de que há multicolinearidade; porém, nenhuma pesquisa empírica ou por simulação foi realizada no sentido de testar quais os efeitos da multicolinearidade nos parâmetros estimados por PLS-PM e até que ponto ela seria aceitável.

Assim, o objetivo deste trabalho é avaliar o efeito da multicolinearidade dos indicadores formativos nos parâmetros (mensuração e estrutural) estimados pelo PLS-PM.

# **LISREL e PLS-PM: diferenças complementares**

Zwicker, Souza e Bido (2008) apresentaram uma série de critérios para a escolha de um método ou outro, mas talvez o principal deles seja o objetivo da análise. A figura 2 ilustra essa diferença e de que forma os métodos se complementam. Quanto o objetivo é testar a teoria, o LISREL é o método mais adequado, principalmente porque é possível comparar modelos com os índices de adequação de ajuste. Quando o objetivo é apenas o de previsão, Redes Neurais Artificiais (RNA) pode ser uma boa decisão, porém, não necessariamente, se desenvolve um modelo teórico. O PLS-PM está entre os dois primeiros, ou seja, atende aos objetivos de predição, mas se presta a construir modelos teóricos em um sentido mais exploratório do que confirmatório, já que não existem indicadores de ajuste da adequação do modelo como um todo. Por isso, Jöreskog e Wold (1982, p.270) comentam que essas abordagens são mais complementares do que concorrentes.

# **Figura 2:** Objetivo da análise

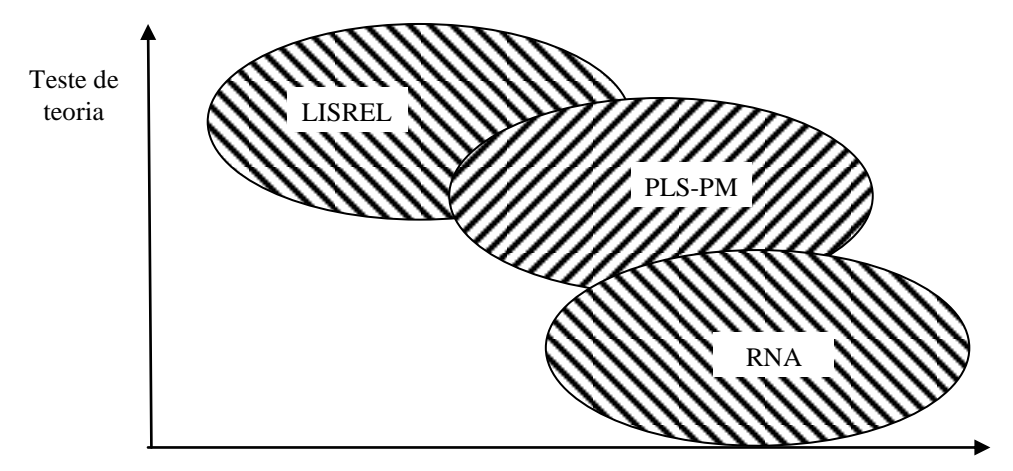

Predição

Fonte: Henseler, Ringle e Sinkovics (2009, p.296) Legenda: RNA = Redes Neurais Artificiais

# **LISREL e PLS-PM: breve revisão histórica**

A história da modelagem em equações estruturais começou no início da década de 70 com Herman Ole Andreas Wold e Karl Gustav Jöreskog. Wold (1989, p.VIII) comenta que para desenvolver o PLS-PM ele se inspirou nos trabalhos de Jöreskog com o LISREL.

O desenvolvimento do LISREL é marcado por dois aspectos: em primeiro lugar, o software foi disponibilizado logo no começo da década de 70; e em segundo, ele tem sido continuamente aperfeiçoado por Jöreskog e Sörbom até os dias atuais. O quadro 1, apesar de resumir excessivamente os eventos históricos, destaca que tem havido uma grande oferta de livros e *softwares* (LISREL, EQS, AMOS entre outros).

Enquanto isso, até hoje o PLS-PM é muito menos conhecido que o LISREL. Sánchez (2009, p.2) argumenta que isso pode ter ocorrido pela falta de um *software*, já que a versão acadêmica do LVPLS (um dos primeiros *softwares* a implementar o PLS-PM) só ocorreu em 1987. Outro ponto que pode ter contribuído para essa "defasagem" é que tanto Wold como Lohmöller morreram em 1992 e durante a década de 90 não foram feitos novos aperfeiçoamentos no *software* original, com exceção da interface gráfica (para o Windows) desenvolvida por Chin no PLS-Graph. E, ainda mais, pouco material didático foi produzido nesse período, destacando-se novamente Chin (1998), Chin e Newsted (1999) e Falk e Miller (1992), cujo objetivo explícito foi o de explicar o "como fazer".

Também se destaca a ausência de livros sobre PLS-PM publicados após o ano 2000. Por isso Sánchez (2009, p.2) faz a seguinte afirmação: "Colocando em termos de Marketing, o PLS-PM não teve um bom projeto de produto, nem uma campanha promocional de sucesso".

Quanto às melhorias implementadas nos softwares para estimação de PLS-PM, é possível destacar a possibilidade de segmentação dos respondentes por meio do algoritmo PLS-FIMIX no SmartPLS (heterogeneidade não-observável) e a análise de múltiplos grupos com a comparação dos coeficientes por permutação no XLSTAT-PLSPM, a partir de 2005 e 2008 respectivamente.

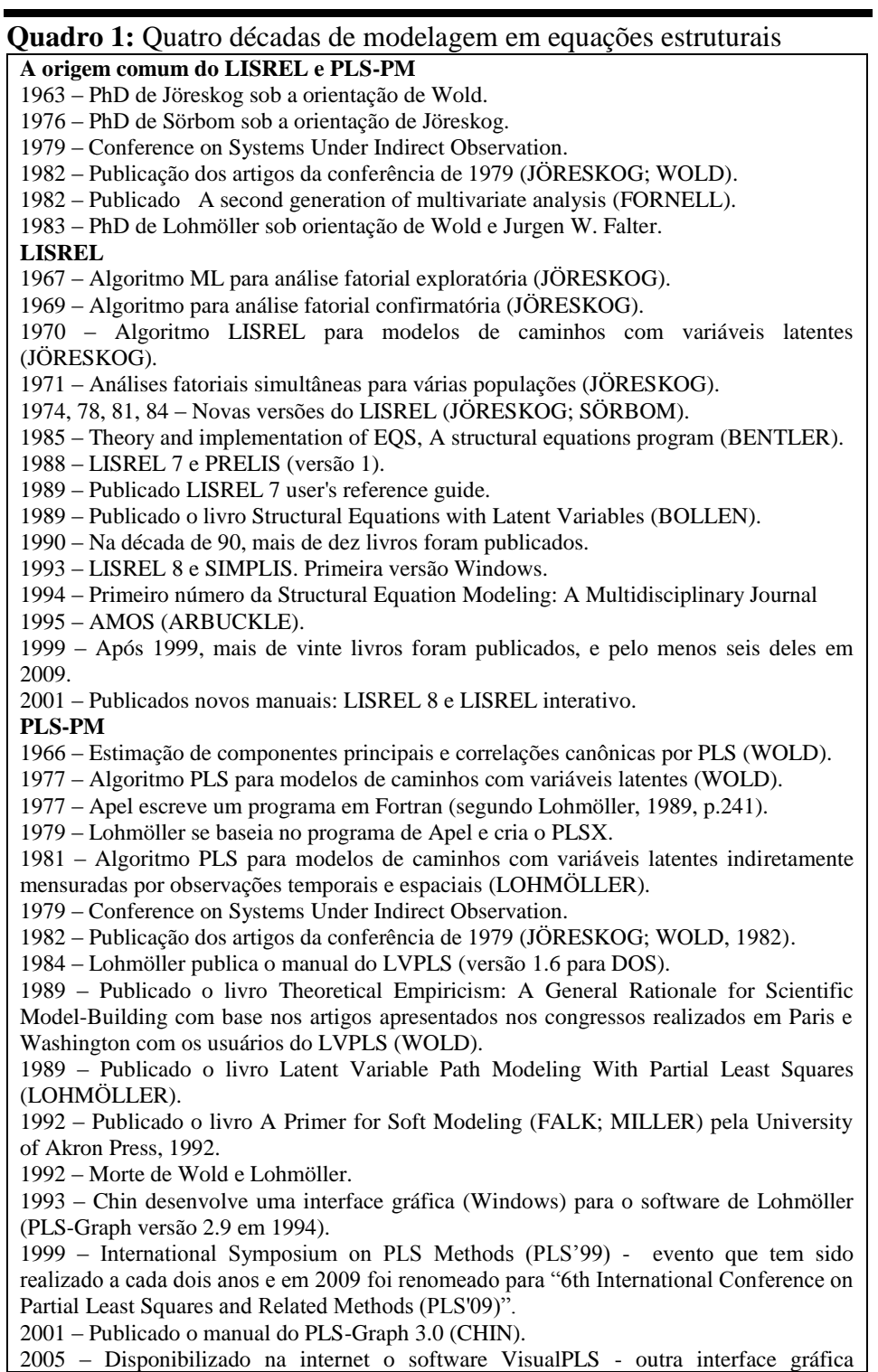

(Windows) para o software de Lohmöller (JEN-RUEI FU).

2005 – Disponibilizado na internet o *software* SmartPLS (desenvolvido em Java), bem como o fórum que tem sido extensivamente utilizado, contando com mais de 2800 comentários (posts) em 24.07.2009 (RINGLE, WILL, WENDE).

2008 – XLSTAT-PLSPM atualmente é vendido *(shareware)*, mas foi originalmente desenvolvido como uma ferramenta para pesquisas acadêmicas por Chatelin e Esposito Vinzi em cooperação com Lauro e Tenenhaus (http://www.xlstat.com).

2009 – Anunciada a publicação do Handbook of Partial Least Squares: Concepts, Methods and Applications in Marketing and Related Fields (ESPOSITO VINZI et al).

Fonte: Complementado pelos autores a partir de Wold (1982a, p.326), Lohmöller (1989) e Sörbom (2001).

# **O Algoritmo PLS-PM e a Multicolinearidade**

Ao analisar o algoritmo apresentado na figura 3, entende-se o porquê do "*partial*" ter sido incluído no nome desse método, ou seja, em um momento da iteração se trabalha no modelo de mensuração e em outro no modelo estrutural, diferentemente do que ocorre nos modelos LISREL, em que a estimação de todos os parâmetros é feita de forma simultânea, havendo indicadores de adequação do ajuste do modelo como um todo.

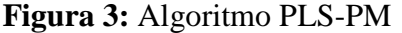

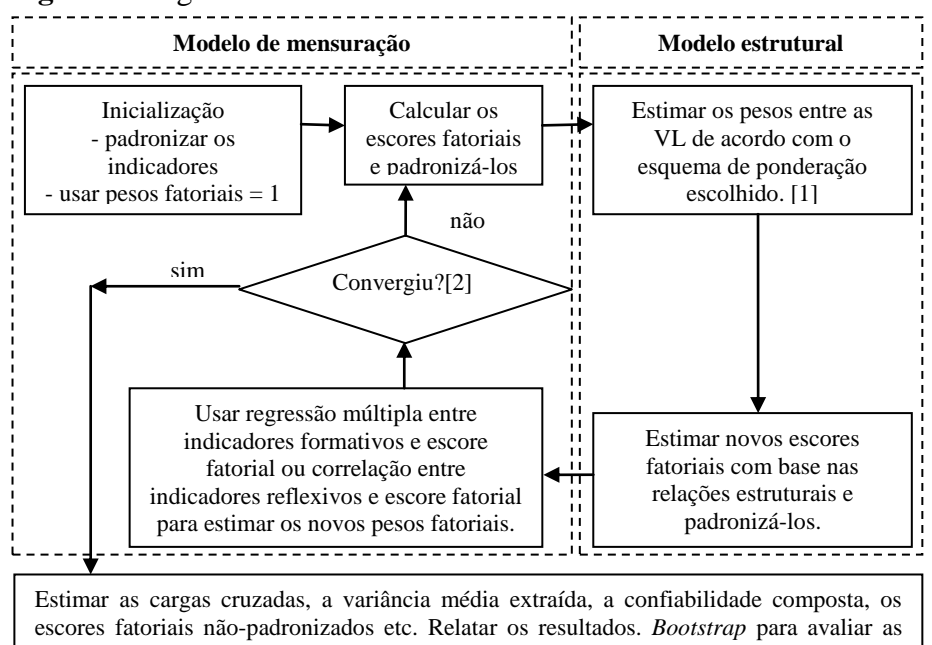

significâncias dos coeficientes.

Fonte: Elaborado pelos autores a partir de Wold (1982b), Lohmöller (1989), Chin e Newsted (1999), Tenenhaus et al (2005) e Henseler, Ringle e Sinkovics (2009).

Nota 1: Os esquemas de ponderação podem ser: *Centroid* = os pesos entre as VL são definidos apenas pelo sinal das correlações entre elas; assim, se uma VL está conectada a outras duas e os sinais de suas correlações são positivos, o escore dessa VL será igual à soma dos escores das outras duas (peso  $= +1$  ou  $-1$  de acordo com o sinal da correlação); *Factor* = Parecido com o *Centroid*, mas os pesos serão as próprias correlações entre os escores fatoriais; *Path* = Leva em conta a direcionalidade da relação entre as VL, ou seja, se uma VL recebe seta de outras VL, os pesos dessas relações serão calculados por uma regressão múltipla, e se dela partirem setas para outras VL, esses pesos serão estimados como as próprias correlações.

Nota 2: No critério de convergência pode ser que todas as diferenças absolutas entre os pesos fatoriais de uma iteração para outra sejam menores que um determinado valor (10-  $\frac{5}{5}$ , por exemplo) ou, como é feito no SmartPLS, em que a soma de todas as diferenças absolutas seja menor que  $10^{-5}$ .

A apresentação do algoritmo PLS-PM foi necessária para destacar em que momentos a multicolinearidade pode ter problemas para realizar a modelagem estrutural, ou seja, se for utilizado o esquema de ponderação *path*, a multicolinearidade entre as VL pode levar alguns coeficientes estruturais a serem não-significantes, instáveis ou a apresentarem sinais incoerentes (contrários às correlações). No modelo de mensuração com indicadores formativos, a multicolinearidade entre esses indicadores pode levar a problemas semelhantes, e, como consequência, o pesquisador poderia eliminar indicadores não-significantes, alterando a definição do construto (DIAMANTOPOULOS; RIEFLER; ROTH, 2008).

Essas duas situações (*path weighting scheme* para o modelo estrutural e indicadores formativos) também são aquelas em que a maior quantidade de parâmetros são estimados simultaneamente, e, por esse motivo, são usadascomo situações críticas para a determinação do tamanho da amostra (CHIN; NEWSTED, 1999, p.326-327).

### **PROCEDIMENTOS METODOLÓGICOS**

Os dados utilizados neste trabalho foram gerados por simulação. Para avaliar o efeito da multicolinearidade entre os indicadores formativos no modelo PLS-PM, foi preciso gerar os indicadores com diferentes multicolinearidades.

O primeiro passo foi gerar 1000 casos para 10 indicadores com correlações iguais a 0,1; 0,3; 0,5 0,7 e 0,9 entre eles, seguindo o procedimento de Jöreskog e Sörbom (2002, p.189-192). Esta etapa foi realizada no MS Excel 2007.

Em segundo lugar foi modelada uma VL exógena, que possuía uma quantidade de indicadores formativos igual a 2, 3, 4, 5, 6, 7, 8, 9 e 10, representados como variáveis "x" na figura 4. Variar a correlação

entre os indicadores e a quantidade de indicadores na VL teve o objetivo de obter uma variabilidade de resultados de multicolinearidade.

**Figura 4:** Modelo utilizado na simulação

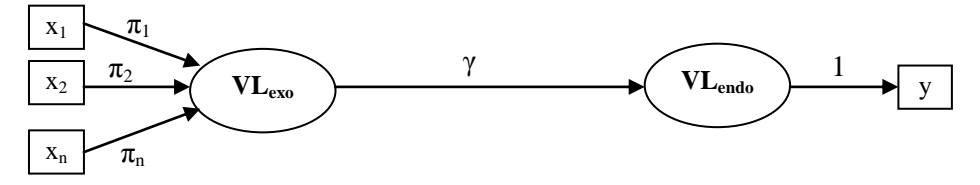

O passo final foi incluir uma VL endógena, que possuía apenas um indicador e foi simulada de forma a se correlacionar com o escore gerado pela média dos indicadores da VL exógena, cujos valores foram: 0,1; 0,3; 0,5; 0,7; 0,9 e 1,0. Essas correlações representavam o coeficiente estrutural (γ – *path coefficient*) e como foi utilizada a média dos indicadores era esperado que os pesos fatoriais (π – *outer weights*) fossem os mesmos para todos os indicadores se não houvesse influência da multicolinearidade.

# **ANÁLISE DOS DADOS**

Os 540 modelos possíveis (5 níveis de correlação entre os indicadores \* 9 quantidades de indicadores \* 6 níveis do coeficiente estrutural \* 2 indicadores modelados como formativos e depois como reflexivos) foram analisados no *software* SmartPLS 2.0.M3 (RINGLE; WENDE; WILL, 2005).

Os valores de multicolinearidade foram calculados no SPSS, versão 15.0, destacando que o *software* fornece os valores de tolerância (% de variância do indicador que não é explicada pelos outros indicadores - quanto maior, menos multicolinearidade) e de VIF (fator de inflação de variância).

Entretanto, para tornar mais simples a interpretação da escala de medida da multicolinearidade foi utilizado o valor (1 – tolerância), ou seja, é a porcentagem de variância do indicador que é explicada pelos outros indicadores. Assim, quanto maior essa medida, maior será a multicolinearidade. Mesmo assim, em alguns momentos foram relatados os valores de VIF porque também é uma medida muito usada.

Os gráficos e demais relações entre a multicolinearidade e os resultados do SmartPLS foram elaborados no MS Excel 2007.

<sup>254</sup> Administração: Ensino e Pesquisa • Rio de Janeiro • v. 11 • n. 2 • p. 245-269 • Abr/Maio/Jun 2010

### **RESULTADOS**

Nesta seção são apresentados os resultados relativos à multicolinearidade e seu efeito no modelo de mensuração (pesos fatoriais ou *outer weights*) e no modelo estrutural (*path coefficient*). Nas seções a seguir os resultados são discutidos, bem como são sugeridos critérios para detectar a presença da multicolinearidade e alguns procedimentos para remediar seus efeitos nos resultados do PLS-PM.

# **Multicolinearidade**

Na figura 5 observa-se que dada uma correlação entre os indicadores, há uma tendência em aumentar a multicolinearidade quando se aumenta a quantidade de indicadores. Isso já era esperado, mas o gráfico possibilita avaliar a magnitude desse aumento. Além disso, o artifício de variar a quantidade de indicadores (2 a 10) e a correlação entre eles (0,1 a 0,9) teve o propósito de obter uma variabilidade de resultados de multicolinearidade, de modo que seu efeito nos resultados da estimação PLS-PM pudesse ser avaliado.

**Figura 5:** Diagrama de dispersão da multicolinearidade em função da correlação entre os indicadores para diferentes quantidades de indicadores por VL

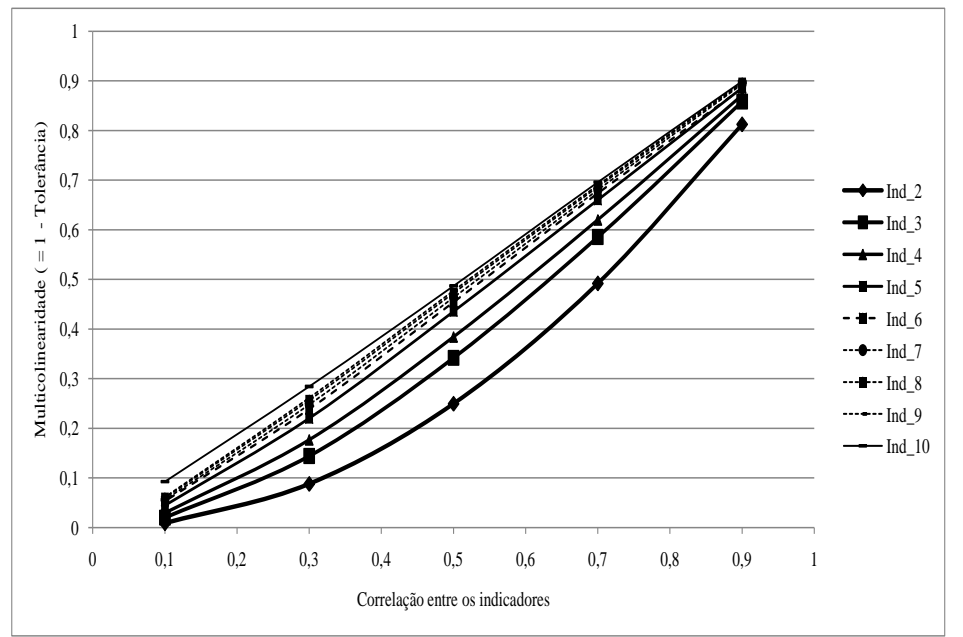

Legenda: Ind  $2 =$  Quantidade de 2 indicadores por VL e assim por diante até Ind 10 com 10 indicadores.

Nota 1: Os dados foram gerados de modo que as correlações entre todos os indicadores fossem as mesmas, independente da quantidade de indicadores. Por exemplo: para o caso de 10 indicadores com uma correlação média de 0,5 entre eles, a matriz de correlações populacionais era composta apenas por valores 0,5. Em todas as situações foram geradas 1000 observações e o procedimento utilizado foi o recomendado por Jöreskog e Sörbom (2002, p.189-192).

Nota 2: Há um valor de tolerância para cada indicador, porém, como as correlações entre eles eram as mesmas, esses valores foram muito próximos. Mesmo assim foi utilizado em todos os cálculos o menor deles.

Observa-se na figura 6 que a estratégia de variar a quantidade de indicadores e a magnitude das suas correlações teve êxito e resultou em valores de multicolinearidade que abrangeram praticamente todos os valores possíveis (mínimo =  $0,009$  e máximo =  $0,899$ ).

**Figura 6:** Histograma da multicolinearidade

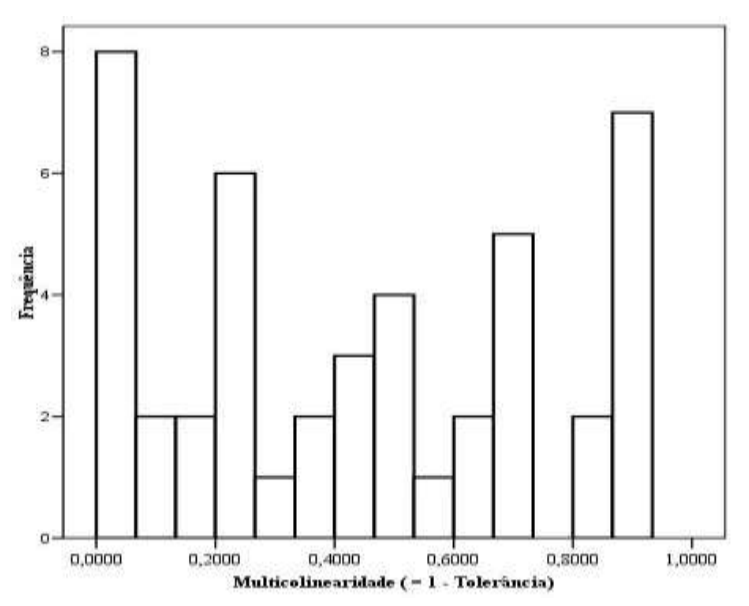

**Relação Entre a Multicolinearidade e a Variabilidade dos Pesos Fatoriais** 

A partir da figura 7 se responde a primeira parte do objetivo desta pesquisa, destacando-se em seguida os resultados apresentados.

De modo geral, conforme se aumenta a multicolinearidade também aumenta a variabilidade dos pesos fatoriais (*outer weights*), medida como o desvio padrão do valor dos pesos da VL exógena, o que era esperado, já que a multicolinearidade também pode ser medida pelo VIF (fator de inflação da variância).

Valores de desvio-padrão dos pesos fatoriais superiores a 0,6 estavam associados a pesos fatoriais superiores a 1, bem como pesos fatoriais com sinais (negativos) contrários às correlações, enquanto valores de desvio-padrão superiores a 0,1 estavam associados a pesos fatoriais com sinais (negativos) contrários às correlações. Como os dados foram simulados de forma que todos os indicadores tivessem o mesmo peso fatorial, fica claro que relacionar esses resultados com a importância relativa de cada indicador seria incorreto. Como será visto na seção 4.3 esses resultados não têm influência na estimação dos coeficientes estruturais, pois eles apenas inviabilizam o julgamento sobre a importância de cada indicador.

Valores de multicolinearidade (=  $1 -$  tolerância) superiores a 0,3 (VIF > 1,43) estavam associados a resultados aceitáveis de validade convergente (AVE > 0,5) e confiabilidade composta ( $\rho_c > 0.7$ ), o que justifica o uso desses indicadores como reflexivos e não como formativos. Dessa forma evita-se boa parte dos resultados estranhos para os pesos fatoriais, como valores contrários às correlações ou superiores a 1.

**Figura 7:** Diagrama de dispersão do desvio padrão dos pesos fatoriais dos indicadores formativos em função de sua multicolinearidade para diferentes magnitudes do coeficiente estrutural (γ)

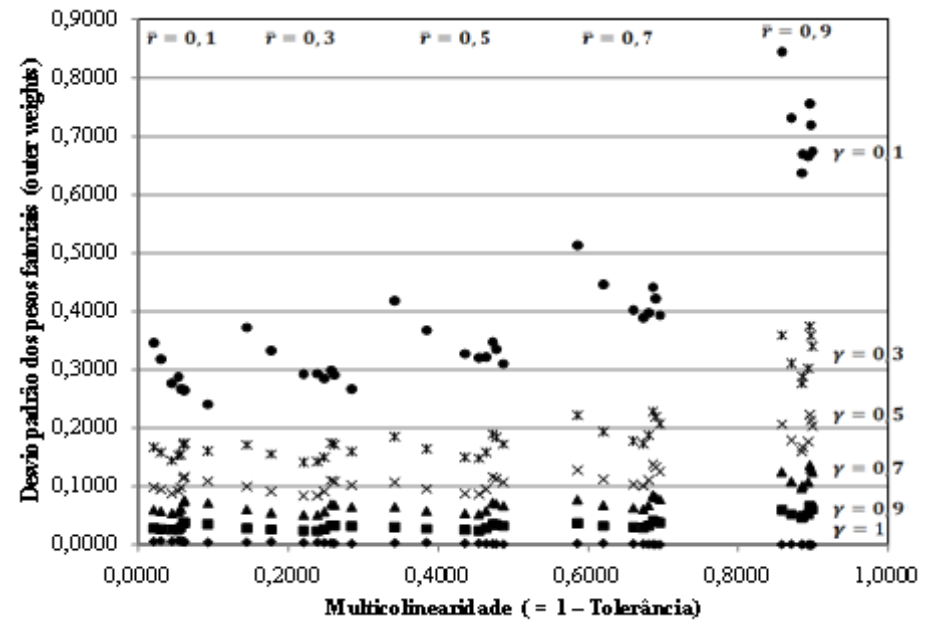

Nota: Neste gráfico foram omitidos os pontos relativos aos resultados com dois indicadores porque tornavam a figura confusa devido ao seu comportamento quadrático apresentado na figura 5.

Valores de multicolinearidade entre 0,1 e 0,3 (1,11  $\leq$  VIF  $\leq$  1,43) estavam associados a valores de AVE inferiores a 0,5 e de confiabilidade composta superiores a 0,7. Essa região pode ser considerada problemática porque se os indicadores forem considerados reflexivos, terão baixa validade convergente e se forem considerados formativos terão alta multicolinearidade. Observar na figura 7 que para coeficientes estruturais iguais ou inferiores a 0,5 o desvio padrão será superior a 0,1, o que implica em pesos fatoriais com valores contrários às correlações. Henseler, Ringle e Sinkovics (2009) já tinham alertado que qualquer valor de VIF superior a 1 já era motivo de preocupação quanto ao efeito da multicolinearidade em modelos estimados por PLS-PM.

Valores de multicolinearidade abaixo de  $0.1$  ( $1.00 < VIF < 1.11$ ) estavam associados a valores de AVE inferiores a 0,5 e de confiabilidade composta inferiores a 0,7. Mesmo para valores tão baixos de multicolinearidade, observa-se na figura 7 que para coeficientes estruturais iguais ou inferiores a 0,5 o desvio padrão ainda é superior a 0,1 e implica em pesos fatoriais com valores contrários às correlações.

O efeito moderador do coeficiente estrutural foi um resultado inesperado, ou seja, quanto menor o coeficiente estrutural, maior a variabilidade nos pesos fatoriais (o efeito da multicolinearidade é maior) e essa relação está representada de forma esquemática na figura 8. Apesar de ser um resultado inesperado, sua ocorrência pode ser explicada pelo caráter *partial* do algoritmo PLS-PM, como foi apresentado na figura 3.

**Figura 8:** Efeito da multicolinearidade na variabilidade dos pesos fatoriais moderada pela magnitude do coeficiente estrutural

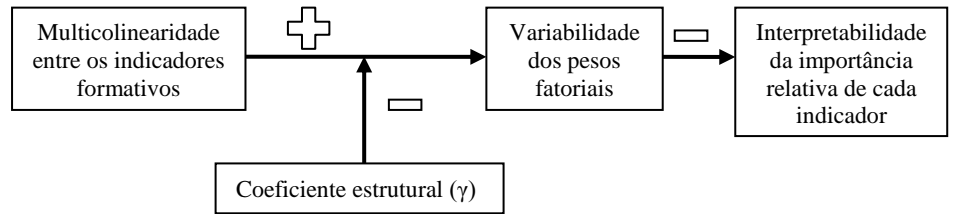

# **Relação Entre a Multicolinearidade e o Coeficiente Estrutural**

Esta seção responde a segunda parte do objetivo da pesquisa. Jarvis, Mackenzie e Podsakoff (2003) relataram vieses (*bias*) de aproximadamente 500% nos coeficientes estruturais não-padronizados quando uma VL formativa foi estimada incorretamente como reflexiva em modelos LISREL. Nos modelos PLS-PM estudados por Gudergan et al (2008), a diferença nos coeficientes estruturais padronizados foram

<sup>258</sup> Administração: Ensino e Pesquisa • Rio de Janeiro • v. 11 • n. 2 • p. 245-269 • Abr/Maio/Jun 2010

inferiores a 0,05, quando foram utilizados indicadores formativos e reflexivos, tanto no modelo simulado (p.1243), quanto no modelo com dados reais (p.1245 e 1247).

Na presente pesquisa, os resultados foram coerentes com os de Gudergan et al (2008), e a diferença entre os coeficientes estruturais estimados com indicadores formativos ou reflexivos atingiu um valor máximo igual a 0,053 (com média = 0,0055 e desvio-padrão = 0,0088). Esse resultado aponta para a conclusão de que a especificação incorreta (*misspecification*) de VL formativas como reflexivas não seria tão grave como nos casos de modelos LISREL (DIAMANTOPOULOS, RIEFLER, ROTH, 2008, p.1210).

Entretanto, quando se considera a diferença entre os coeficientes estruturais estimados e os coeficientes populacionais (viés), esses valores aumentam consideravelmente, ainda mais se esses coeficientes forem superiores a 0,5 e a multicolinearidade inferior a 0,5, como se observa na figura 9.

Esse resultado pode ser explicado de duas formas. A primeira delas é conhecida como *consistency at large*, ou seja, os parâmetros estimados na análise de componentes principais, na correlação canônica e no PLS-PM são inconsistentes (estimativas diferentes dos valores populacionais), mas essas diferenças diminuem conforme a quantidade de indicadores por VL aumenta (WOLD, 1982b, p.25-27; CHIN; NEWSTED, 1999, p.328-330; LOHMÖLLER, 1989, p.214-215).

A segunda explicação se baseia na atenuação da correlação que ocorre quando os construtos não são medidos perfeitamente (confiabilidade  $\langle 1 \rangle$ ). Nunnally e Bernstein (1994, p.240-241, 256-258) explicam como calcular a correlação desatenuada, mas destacam (p.265) que esse procedimento deveria ser usado como uma forma de avaliar o aumento na correlação se a escala fosse totalmente confiável e sugere que esforços deveriam ser feitos (usar mais indicadores) para se atingir um mínimo de 0,9.

Apesar de não ter sido incluído neste artigo por limitação de espaço, o gráfico do viés do coeficiente estrutural em função da confiabilidade apresentou uma dispersão de pontos semelhante à da figura 9, sendo que para confiabilidades superiores a 0,95 os vieses ficaram dentro do intervalo de  $\pm$  0,05, e quando a confiabilidade variou de 0,90 a 0,95, os vieses variavam de + 0,05 a – 0,10. Finalmente, valores de confiabilidade entre 0,85 e 0,90 estavam associados à vieses entre + 0,05 e – 0,15, sendo um efeito claro da inconsistência do método e atenuação da correlação pela falta de confiabilidade da medição do construto.

**Figura 9:** Diagrama de dispersão do viés (*bias*) do coeficiente estrutural pela multicolinearidade para diferentes magnitudes do coeficiente estrutural

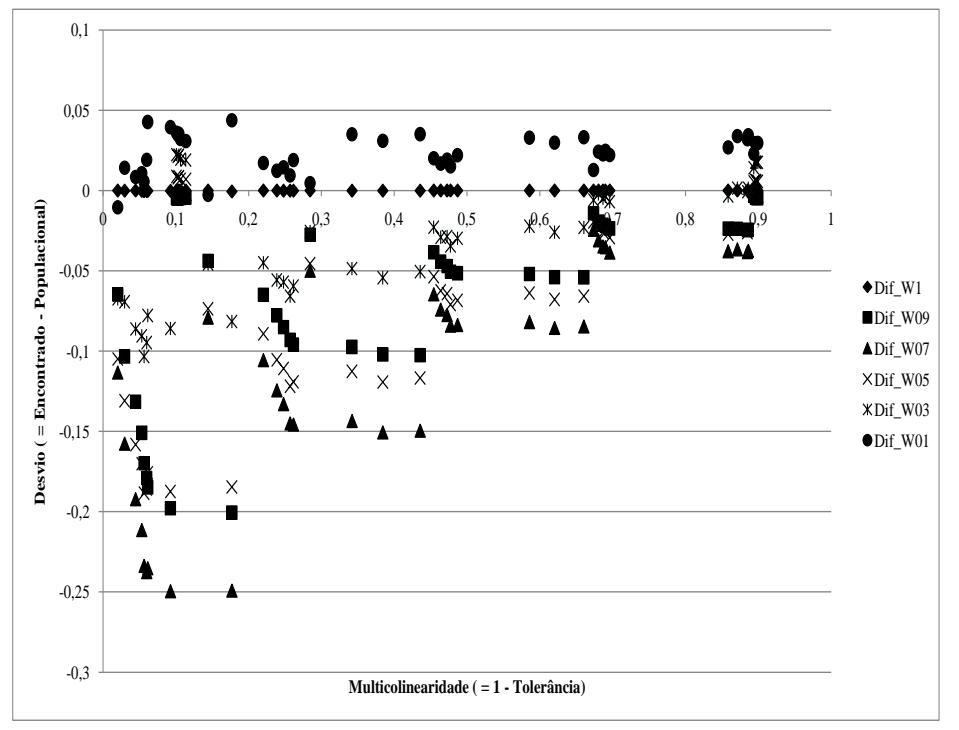

#### Legenda:

Dif  $W1 = Vi$ és encontrado quando o coeficiente estrutural populacional era igual a 1. Dif\_W09 = Viés encontrado quando o coeficiente estrutural populacional era igual a 0,9. Dif W07 = Viés encontrado quando o coeficiente estrutural populacional era igual a 0,7. Dif W05 = Viés encontrado quando o coeficiente estrutural populacional era igual a 0,5. Dif\_W03 = Viés encontrado quando o coeficiente estrutural populacional era igual a 0,3. Dif W01 = Viés encontrado quando o coeficiente estrutural populacional era igual a 0,1. Nota: Para a elaboração deste gráfico foram usados os resultados obtidos com indicadores reflexivos. O gráfico para os indicadores formativos foi praticamente o mesmo, com a exceção de que os desvios oscilaram até 0,09 quando o coeficiente estrutural foi de 0,1.

### **DISCUSSÃO DOS RESULTADOS**

Os resultados obtidos apontam para dois extremos quando se utilizam indicadores formativos no PLS-PM, os quais são destacados na figura 10.

Quando se usam indicadores formativos, a quantidade deveria ser tal que capturasse todo o significado do construto, ou seja, um censo de indicadores (DIAMANTOPOULOS; RIEFLER; ROTH, 2008, p.1210). Logo, um construto pode ser definido por muitos ou poucos indicadores, o que resultará em maior ou menor viés na estimação dos parâmetros estruturais.

**Figura 10:** Situações extremas dos indicadores formativos e algumas formas de tratá-las

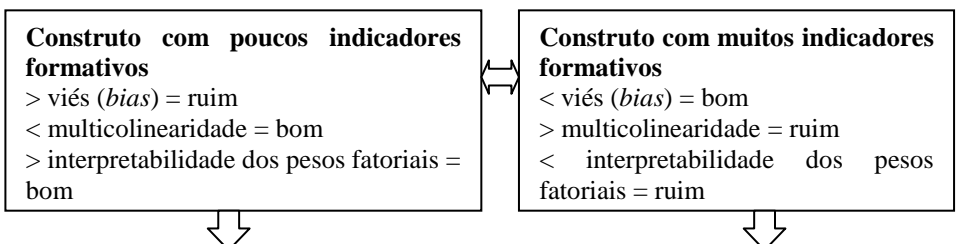

#### **Componentes principais e rotação Varimax**

Diminui a quantidade de indicadores formativos porque são substituídos por seus componentes principais, mas elimina a multicolinearidade permitindo a interpretabilidade dos pesos fatoriais, como foi feito por Espejo (2008, p.140-145). Recomendação similar é dada por Cohen et al (2003, p.428-429) para os casos de regressão múltipla.

#### **Agrupar os indicadores a priori**

Diamantopoulos, Riefler e Roth (2008, p.1212) citam a sugestão de Albers e Hildebrandt (2006) de se usar a média aritmética ou geométrica, mas observam que pode não ser tão simples assim. Por exemplo, como agrupar renda e idade? E depois como interpretar seu peso fatorial? Para a análise de regressão múltipla, Cohen et al (2003, p.426) sugerem padronizar as variáveis e agregá-las por média aritmética simples ou ponderada, quando há teoria ou pesquisa anterior que indique uma importância diferente para cada variável.

#### **Modelar como reflexivo mesmo**

Um dos resultados apontou a diferença média de 0,0055 (diferença máxima de 0,053) nos coeficientes estruturais, quando o modelo foi estimado como reflexivo, quando deveria ser formativo. Isso sugere que o modelo formativo em que ocorre problema de multicolinearidade poderia ser estimado como reflexivo mesmo, com a ressalva de que os resultados de validade convergente (variância média extraída) e de confiabilidade composta, não deveriam ser usados como critérios para avaliar esse tipo de modelo de mensuração.

#### **Não fazer nada**

Mesmo que a multicolinearidade cause grande variabilidade nos pesos fatoriais (valores não significantes ou com sinais contrários à correlação), os coeficientes estruturais são estimados corretamente, perde-se apenas a interpretabilidade da importância de cada indicador na composição do construto, o que pode não ser um problema, dependendo do uso desses resultados. Cohen et al (2003, p.425) sugerem essa decisão na regressão múltipla quando o interesse é apenas na previsão da variável dependente ou no valor de  $\mathbb{R}^2$ .

Nota: "Poucos" ou "muitos" foram usados mais no sentido de "tender a", mas Lohmöller (1989, p.215) comenta que: "Se há três indicadores, a estimativa da VL é próxima dos dados e as relações entre as VL são subestimadas. Quanto mais indicadores são usados, mais as estimativas das relações estruturais se aproximam dos parâmetros "verdadeiros.".

Por outro lado, uma maior quantidade de indicadores formativos pode tender a maiores multicolinearidades, o que implica em maior variabilidade nos pesos fatoriais. Para lidar com esse problema poderia se fazer como é recomendado na regressão múltipla: eliminar os indicadores não-significantes. Porém não haveria a possibilidade de diminuir a quantidade de indicadores sem alterar a definição do construto ou "significado empírico" do construto, nos termos de Jarvis, Mackenzie e Podsakoff (2003, p.202). Por esse motivo, na figura 10 são propostas outras três soluções, sem eliminar indicadores do modelo de mensuração.

Dadas todas essas dificuldades com indicadores formativos, a principal recomendação que se pode fazer é: sempre que possível, utilizar indicadores reflexivos, em uma quantidade não inferior a cinco (observar na figura 5 que as curvas para cinco a dez indicadores estão mais próximas do que para dois, três ou quatro indicadores) e cuja confiabilidade composta atingisse, pelo menos, o valor de 0,9. Nas duas simulações de Chin e Newsted (1999, p.331-335) eles tinham concluído que de quatro a oito indicadores seria a quantidade indicada para o PLS-PM.

Dessa forma, os vieses dos coeficientes estruturais seriam minimizados e os pesos e cargas fatoriais seriam facilmente interpretáveis (importância relativa de cada indicador para a mensuração do construto). Porém se essas recomendações não puderem ser implementadas, a única certeza é a de que os coeficientes estruturais estimados são inferiores aos valores "reais" e as correlações dos indicadores com suas VL serão superestimadas (DIJKSTRA, 1983 apud ANDERSON; GERBING, 1988, p.412).

# **CONSIDERAÇÕES FINAIS**

Apesar do algoritmo PLS-PM se basear em correlações, regressões simples e múltiplas e de se usar alguns critérios da regressão múltipla também no PLS-PM (por exemplo, a quantidade de preditores para se definir o tamanho da amostra), ficou evidenciado que o valor de referência comum para a regressão múltipla de VIF < 10 (HAIR JR. et al, 2005, p.167) é muito superior ao recomendado para o PLS-PM.

Na verdade, mesmo para a regressão múltipla, se um dos objetivos for a interpretação dos coeficientes de regressão, esse valor de referência

<sup>262</sup> Administração: Ensino e Pesquisa • Rio de Janeiro • v. 11 • n. 2 • p. 245-269 • Abr/Maio/Jun 2010

não é adequado. Cohen et al (2003, p.420-425) apresentam alguns exemplos da influência da multicolinearidade nos coeficientes de regressão e para um VIF igual a 1,33 já é perceptível essa influência quando há apenas dois preditores.

Como conclusão, os resultados desta pesquisa suportam a recomendação de Henseler, Ringle e Sinkovics (2009, p.302): "qualquer VIF substancialmente maior que 1 indica multicolinearidade e deveria alertar os pesquisadores sobre os problemas típicos da multicolinearidade.", ou seja, inviabiliza a interpretação dos pesos fatoriais. Entretanto, os coeficientes estruturais não são alterados.

Os próprios indicadores formativos definem o significado empírico do construto, e por isso, não poderiam ser eliminados do modelo de mensuração nem substituídos por outros. Logo, não há uma forma de se evitar a multicolinearidade (prevenção). O que se pode fazer é detectar seus efeitos e remediá-los, como foi sugerido aqui anteriormente. Essa detecção pode ser feita das seguintes maneiras:

 Pesos fatoriais não significantes podem ter sido causados pela multicolinearidade e merecem uma análise mais aprofundada.

 A comparação dos sinais das cargas fatoriais (*outer loadings*) com os sinais dos pesos fatoriais (*outer weights*) indica a presença de multicolinearidade excessiva, se houver diferenças, independente de qual seja o valor do VIF. Essa sugestão foi inspirada naquela que foi dada por Cohen et al (2003, p.425) de comparar a correlação com o coeficiente de regressão padronizado.

 Gudergan et al (2008) utilizam a *confirmatory tetrad analysis* (CTA) para avaliar se indicadores modelados como reflexivos deveriam ser formativos ou vice-versa. O método parece promissor, mas a apresentação de seu uso no artigo é questionável porque o modelo que tinha sido mensurado por indicadores reflexivos (p.1245) teve algumas VL revisadas para serem mensuradas com indicadores formativos a partir do resultado da CTA. Porém, como os pesos fatoriais apresentados no segundo modelo (p.1247), claramente apresentam problemas de multicolinearidade, talvez a melhor solução seja excluir o indicador que estiver causando a rejeição do modelo reflexivo no CTA e manter a mensuração como reflexiva mesmo.

 Uma recomendação de Sartoris (2003, p.295) para os casos de regressão múltipla também pode ser usada no PLS-PM. Ela se baseia no fato dos coeficientes serem instáveis quando há multicolinearidade. Trata-se de observar o comportamento dos pesos fatoriais quando é retirado ou adicionado algum indicador do modelo de mensuração ou quando há mudanças na amostra (por exemplo, amostra de validação). Se ocorrerem mudanças muito drásticas nos valores dos pesos fatoriais é um sinal de que há multicolinearidade excessiva.

Apesar de não ter sido foco desta pesquisa, a inconsistência do PLS-PM (coeficientes estruturais subestimados e cargas fatoriais superestimadas) também ficou evidente e a forma de lidar com essa inconsistência é utilizar, no mínimo, cinco indicadores por VL (formativos ou reflexivos), ou seja, mais indicadores por VL do que tem sido tradicionalmente recomendado nos modelos LISREL (HAIR JR. et al, 2005, p.480; KLINE, 2005, p.172).

Adotando-se esse critério para minimizar o viés do PLS-PM, observa-se na tabela 1 que, aproximadamente, dois terços dos artigos publicados em eventos da ANPAD não o atenderiam.

**Tabela 1:** Indicadores por VL nos artigos dos eventos da ANPAD (2001- 2008)

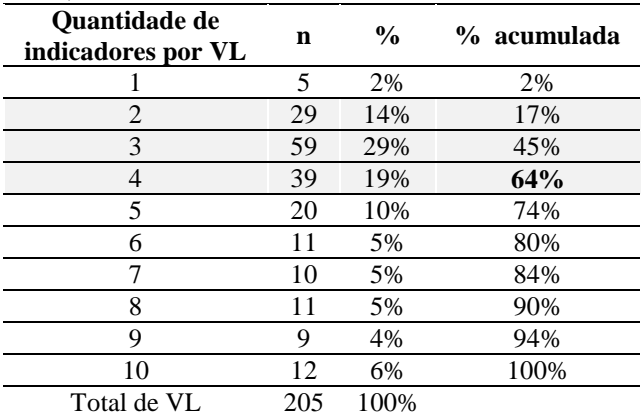

Fonte: Os artigos de eventos ENANPAD foram pesquisados no próprio site (www.anpad.org.br) no dia 23.07.2009 com as palavras-chave "*pls*" e "*partial least*". Dessa forma foram identificados 19 artigos. Em uma terceira busca utilizaram-se os nomes dos autores desses artigos, sendo identificados mais cinco artigos.

Nota: Não foi possível identificar a quantidade de indicadores por VL em três artigos e outro não utilizou VL. Portanto, o total de 205 VL se refere a 20 artigos.

Além da quantidade de indicadores, uma confiabilidade superior a 0,9 também minimiza o viés na estimação do coeficiente estrutural e esse valor também é recomendado por Nunnally e Bernstein (1994, p.264- 265): "Nos estágios iniciais de validação da mensuração do construto, tempo e energia são economizados usando instrumentos que têm apenas uma confiabilidade modesta, por exemplo, 0,7". E acrescentam que a desatenuação das correlações nesse estágio, pode ajudar a decidir se vale

<sup>264</sup> Administração: Ensino e Pesquisa • Rio de Janeiro • v. 11 • n. 2 • p. 245-269 • Abr/Maio/Jun 2010

à pena investir recursos para aumentar a confiabilidade da escala, e que, para uso em testes, o mínimo deveria ser 0,9, mas o valor desejável seria 0,95.

Algumas questões não respondidas neste momento, mas merecedoras de pesquisas futuras são: Como o tamanho da amostra afetaria os resultados obtidos? Quais os efeitos da multicolinearidade dos indicadores formativos em modelos LISREL?

Os resultados de Gudergan et al (2008) e os desta pesquisa sugerem que a especificação incorreta (*misspecification*) de VL formativas como reflexivas não seria tão grave como nos casos de modelos LISREL. Apesar disso, sugere-se a preparação de simulações com modelos similares aos de Jarvis, Mackenzie e Podsakoff (2003), ou seja, com a VL especificada incorretamente ocupando a posição exógena e endógena.

# **REFERÊNCIAS**

ANDERSON, J. C.; GERBING, D. W. Structural Equation Modeling in Practice: a review and recommended two-step approach. *Psychological Bulletin,* v.103, n.3, p.411-423, 1988.

CHIN, W. W. The Partial Least Squares Approach for Structural Equation Modeling. In: MARCOULIDES, G. A. (Ed.). *Modern Methods for Business Research.* New Jersey: Lawrence Erlbaum Associates, Publishers, 1998, p.295-336.

CHIN, W. W.; NEWSTED, P. R. Structural Equation Modeling analysis with small sample using Partial Least Squares. In: HOYLE, R. H. (Ed.). *Statistical strategies for small sample research.* Thousand Oaks: Sage Publications, 1999, p.307-348.

COHEN, J.; COHEN, P.; WEST, S. G.; AIKEN, L. S. *Applied Multiple Regression/Correlation Analysis for the Behavioral Sciences.* 3.ed. New Jersey: Lawrence Erlbaum Associates, Publishers, 2003.

COLTMAN, T.; DEVINNEY, T. M.; MIDGLEY, D. F.; VENAIK, S. Formative versus reflective measurement models: two applications of formative measurement. *Journal of Business Research,* v.61, n.12, p.1250-1262, 2008.

DIAMANTOPOULOS, A.; RIEFLER, P.; ROTH, K. P. Advancing formative measurement models. *Journal of Business Research,* v.61, n.12, p.1203-1218, 2008.

DIAMANTOPOULOS, A.; WINKLHOFER; H. M. Index construction with formative indicators: An alternative to scale development. *Journal of Marketing Research,* v.38, n.2, p.269-277, 2001.

EDWARDS, J., BAGOZZI, R. On the nature and direction of relationships between constructs and measures. *Psychological Methods,* v.5, n.2, p.155-174, 2000.

ESPEJO, M. M. S. B. *Perfil dos atributos do sistema orçamentário sob a perspectiva contingencial:* uma abordagem multivariada. 2008. 216f. Tese (Doutorado em Ciências Contábeis) Faculdade de Economia, Administração e Contabilidade, Universidade de São Paulo, São Paulo, 2008.

FALK, R. F.; MILLER, N. B. *A primer for soft modeling.* Ohio: The University of Akron Press, 1992.

FORNELL, C. A second generation of multivariate analysis: an overview. In FORNELL, C. (Ed.). *A second generation of multivariate analysis.* v.1 Methods. New York: Praeger Publishers, 1982, p.1-21.

FORNELL, C.; BOOKSTEIN, F. L. Two structural equation models: LISREL and PLS applied to consumer exit-voice theory. *Journal of Marketing Research,* v.19, n.4, p.440-452, 1982.

GUDERGAN, S. P.; RINGLE, C. M.; WENDE, S.; WILL, A. Confirmatory tetrad analysis in PLS path modeling. *Journal of Business Research,* v.61, n.12, p. 1238-1249, 2008.

HAIR JR., J. F.; ANDERSON, R. E.; TATHAM, R. L.; BLACK, W. C. *Análise multivariada de dados*. 5.ed. Porto Alegre: Bookman, 2005.

HENSELER, J.; RINGLE, C. M.; SINKOVICS, R. R. The use of partial least squares path modeling in International Marketing. *Advances in International Marketing,* v.20, p.277-319, 2009. Disponível em: <http://php.portals.mbs.ac.uk/Portals/49/docs/rsinkovics/pubs/2009-AIM-Henseler-Ringle-Sinkovics-PLS.pdf>. Acesso em: 23/07/2009.

JARVIS, C. B.; MACKENZIE, S. B.; PODSAKOFF, P. M. A critical review of construct indicators and measurement model misspecification in marketing and consumer research. *Journal of Consumer Research,* v. 30, n.2, p. 199-218, 2003.

JÖRESKOG, K. G.; SÖRBOM, D. *PRELIS 2 User's reference guide:* a program for multivariate data screening and data summarization; a

preprocessor for LISREL. Lincolnwood: Scientific Software International, 2002.

JÖRESKOG, K. G.; WOLD, H. The ML and PLS techniques for modeling with latent variables: historical and comparative aspects. In: JÖRESKOG, K. G.; WOLD, H. (Ed.). *Systems under indirect observations:* causality, structure, prediction. Part I. Netherlands: North-Holland Publishing Company, 1982, p.263-270.

KLINE, R. B. *Principles and Practice of Structural Equation Modeling.*  2.ed. New York: The Guilford Press, 2005.

LOHMÖLLER, Jan-Bernd. *Latent Variable Path Modeling With Partial Least Squares.* Heidelberger: Physica-Verlag, 1989.

MACCALLUM, R.; BROWNE, M. The use of causal indicators in covariance structure models: some practical issues. *Psychological Bulletin,* v.114, n.3, 533-541, 1993.

MACKENZIE, S. B.; PODSAKOFF, P. M.; JARVIS, C. B. The Problem of Measurement Model Misspecification in Behavioral and Organizational Research and Some Recommended Solutions. *Journal of Applied Psychology*, v.90, n.4, p.710-730, 2005.

NUNNALLY, J. C.; BERNSTEIN, I. H. *Psychometric Theory.* 3.ed. New York: McGraw-Hill, 1994.

RINGLE, C. M.; WENDE, S.; WILL, A. *SmartPLS 2.0 M3 (beta).*  Germany: University of Hamburg, 2005. Disponível em: <http://www.smartpls.de>. Acesso em: 28/07/2009.

SÁNCHEZ, G. Partial Least Squares Frequently Asked Questions. *Academic Paper,* Universitat Politècnica de Catalunya, Department of Statistics and Operations Research, March 2009. Disponível em: <http://www.docstoc.com/docs/4721698/PLS-Frequently-Asked-Questions>. Acesso em: 24/07/2009.

SARTORIS, A. *Estatística e Introdução à Econometria.* São Paulo: Saraiva, 2003.

SÖRBOM, D. Karl Jöreskog and LISREL: a personal story. In CUDECK, R.; DU TOIT, S. SÖRBOM, D. (Ed.). *Structural Equation Modeling:*  present and future: A Festschrift in honor os Karl Jöreskog. Lincolnwook: Scientific Software International, 2001, p.3-10.

TENENHAUS, M. *La Régression PLS:* théorie et pratique. Paris: Éditions Technip, 1998.

TENENHAUS, M.; VINZI, V. E.; CHATELIN, Y.; LAURO, C. PLS path modeling. *Computational Statistics & Data Analysis,* v.48, p.159- 205, 2005. Disponível em:

<https://studies2.hec.fr/jahia/webdav/site/hec/shared/sites/tenenhaus/acce s\_anonyme/home/articles/PLS\_PM\_5.pdf>. Acesso em: 14/07/2009.

WOLD, H. Introduction to the Second Generation of Multivariate Analysis. In WOLD, H. (Ed.). *Theoretical Empiricism:* a general rationale for scientific model-building. New York: Paragon House, 1989, p.VII-XL.

WOLD, H. Systems under indirect observation. In FORNELL, C. (Ed.). *A second generation of multivariate analysis,* v.1 Methods. New York: Praeger Publishers, 1982a, p.325-347.

WOLD, H. Soft modeling: the basic design and some extensions. In JÖRESKOG, K. G.; WOLD, H. (Ed.). *Systems under indirect observations:* causality, structure, prediction. Part II. Netherlands: North-Holland Publishing Company, 1982b, p.1-54.

ZWICKER, R.; SOUZA, C.A.; BIDO, D. de S. Uma revisão do Modelo do Grau de Informatização de Empresas: novas propostas de estimação e modelagem usando PLS (*partial least squares*). In: XXIX Encontro Nacional dos Programas de Pós-Graduação em Administração – EnANPAD, 2008, Rio de Janeiro. *Anais...* Rio de Janeiro: Anpad, 2008.

Diógenes de Souza Bido, Dirceu da Silva, Cesar Alexandre de Souza e Arilda Schmidt Godoy

### **DADOS DOS AUTORES**

**DIÓGENES DE SOUZA BIDO** [\(diogenesbido@yahoo.com.br\)](mailto:diogenesbido@yahoo.com.br)

Doutor em Administração de Empresas pela Faculdade de Economia e Administração da Universidade de São Paulo

Instituição de vinculação: Universidade Presbiteriana Mackenzie São Paulo/SP – Brasil

Áreas de interesse em pesquisa: Aspectos metodológicos da pesquisa em administração, modelagem em equações estruturais (LISREL e PLS-PM), análise multivariada, Aprendizagem Individual e nas Organizações e Medidas em Aprendizagem Organizacional.

# **DIRCEU DA SILVA** [\(dirceuds@gmail.com\)](mailto:dirceuds@gmail.com)

Doutor em Educação pela Faculdade de Educação da Universidade de São Paulo

Instituição de vinculação: Universidade Nove de Julho

São Paulo/SP – Brasil

Áreas de interesse em pesquisa: Administração e Educação, com ênfase em Planejamento e Avaliação Educacional e Avaliação de Mercado com ênfase no desenvolvimento de metodologias quantitativas de análise de dados numéricos e análise multivariada de dados.

# **CESAR ALEXANDRE DE SOUZA** [\(calesou@usp.br\)](mailto:calesou@usp.br)

Doutor em Administração de Empresas pela Faculdade de Economia e Administração da Universidade de São Paulo

Instituição de vinculação: Faculdade de Economia e Administração da Universidade de São Paulo

São Paulo/SP – Brasil

Áreas de interesse em pesquisa: Administração da Informação, Sistemas de Informação, Sistemas ERP, Administração de Empresas e informatização de pequenas e médias empresas e governo eletrônico.

# **ARILDA SCHMIDT GODOY** [\(arilda-godoy@uol.com.br\)](mailto:arilda-godoy@uol.com.br)

Doutora em Educação pela Faculdade de Educação da Universidade de São Paulo

Instituição de vinculação: Universidade Presbiteriana Mackenzie São Paulo/SP – Brasil

Áreas de interesse em pesquisa: Gestão Humana e Social nas Organizações, Competências e Aprendizagem.

# **Recebido em:** 25/01/2010 • **Aprovado em:** 23/04/2010